## Instructions for Print Settings for IE 8 or 9:

## This is the print set-up screen that shows with IE 8 or 9:

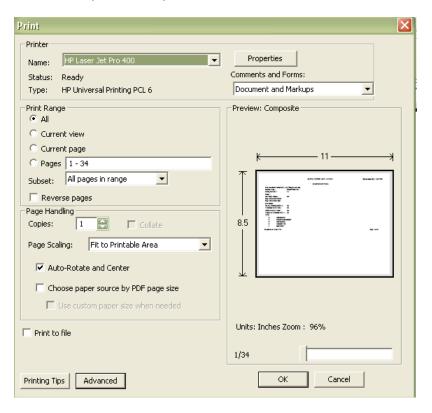

- Fit to Printable Area must be selected
- Auto-Rotate and Center must be checked